# Міністерство освіти і науки України НАЦІОНАЛЬНИЙ УНІВЕРСИТЕТ «КИЄВО-МОГИЛЯНСЬКА АКАДЕМІЯ» Кафедра інформатики факультету інформатики

# Розробка веб-застосунку з використанням технології React Текстова частина до курсової роботи за спеціальністю «Комп'ютерні науки»

Керівник курсової роботи ст. викладач Борозенний С.О. *(прізвище та ініціали)*

*\_\_\_\_\_\_\_\_\_\_\_\_\_\_\_\_\_ (підпис)*  $\ldots$   $2022 \text{ p.}$ Виконав студент Кенийз В.Л.  $\frac{1}{2}$   $\frac{1}{2}$  2022 p.

Київ 2022

# Міністерство освіти і науки України НАЦІОНАЛЬНИЙ УНІВЕРСИТЕТ «КИЄВО-МОГИЛЯНСЬКА АКАДЕМІЯ» Кафедра інформатики факультету інформатики

ЗАТВЕРДЖУЮ

Зав.кафедри інформатики,

доцент, к.ф.-м.н.

\_\_\_\_\_\_\_\_\_ О. П. Жежерун

(підпис)

 $\frac{1}{2}$   $\frac{1}{2022}$  p.

# ІНДИВІДУАЛЬНЕ ЗАВДАННЯ

### на курсову роботу

студенту 4 року навчання БП «Комп'ютерні науки» Кенийзу Віталію Людвиковичу

### на тему:

Розробка веб-застосунку з використанням технології React

### Зміст ТЧ до курсової роботи:

- 1. Вступ
- 2. Опис предметної області
- 3. Теоретичне підґрунтя
- 4. Реалізація застосунку
- 5. Висновки по роботі та рекомендації для подальших
- 6. Список використаних джерел
- 7. Додаток А
- 8. Додаток Б

Дата видачі "\_\_\_" \_\_\_\_\_\_\_\_\_ 2022 р. Керівник \_\_\_\_\_\_\_\_\_\_

(підпис)

Завдання отримав \_\_\_\_\_\_\_\_\_

(підпис)

Календарний план виконання роботи:

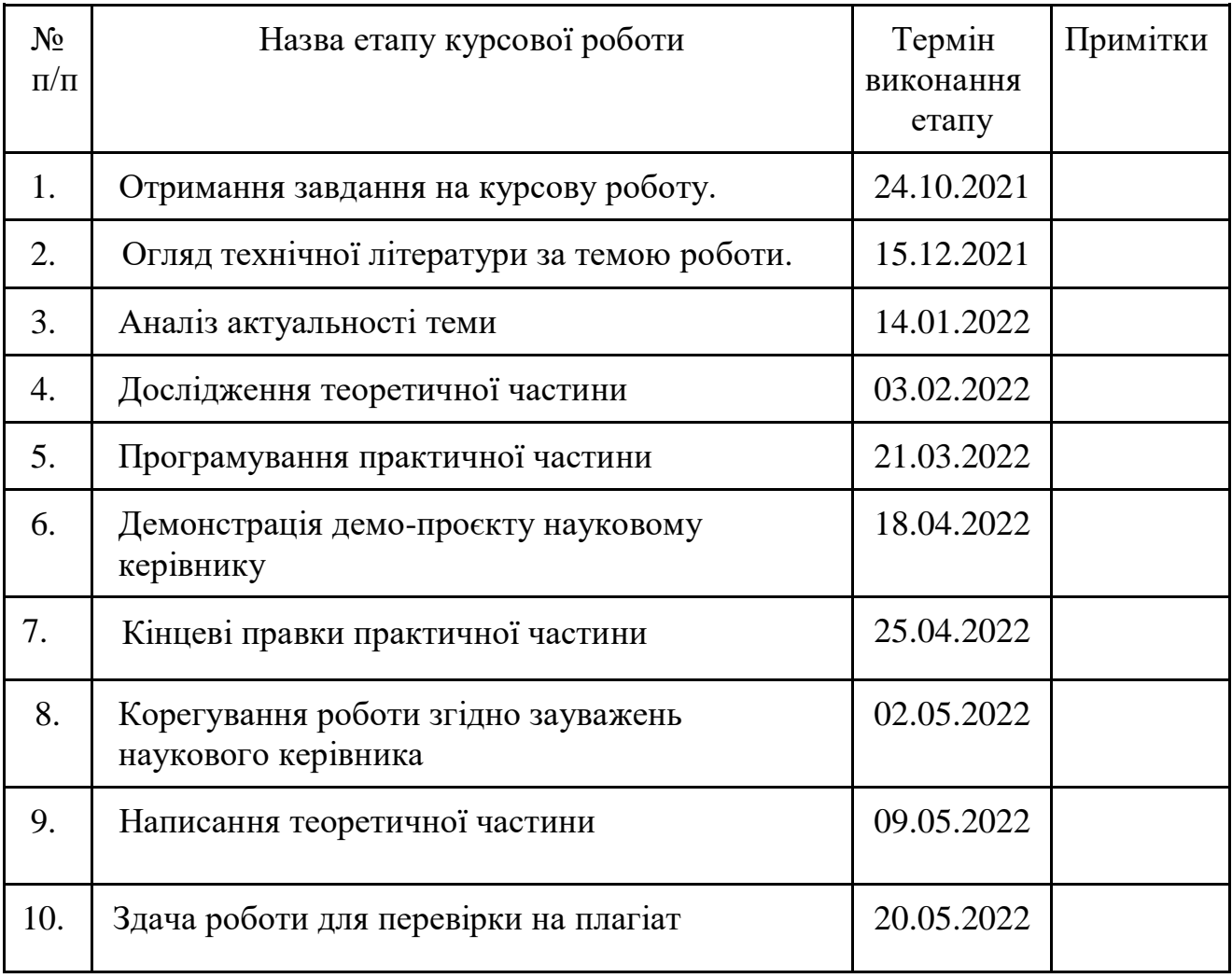

Студент **\_\_\_\_\_\_\_\_\_\_\_\_\_\_\_\_\_\_\_\_\_\_\_\_\_\_\_\_\_\_\_\_\_\_\_**

Керівник **\_\_\_\_\_\_\_\_\_\_\_\_\_\_\_\_\_\_\_\_\_\_\_\_\_\_\_\_\_\_\_\_\_\_**

**"\_\_\_\_\_\_"\_\_\_\_\_\_\_\_\_\_\_\_\_\_**

# Зміст

<span id="page-3-0"></span>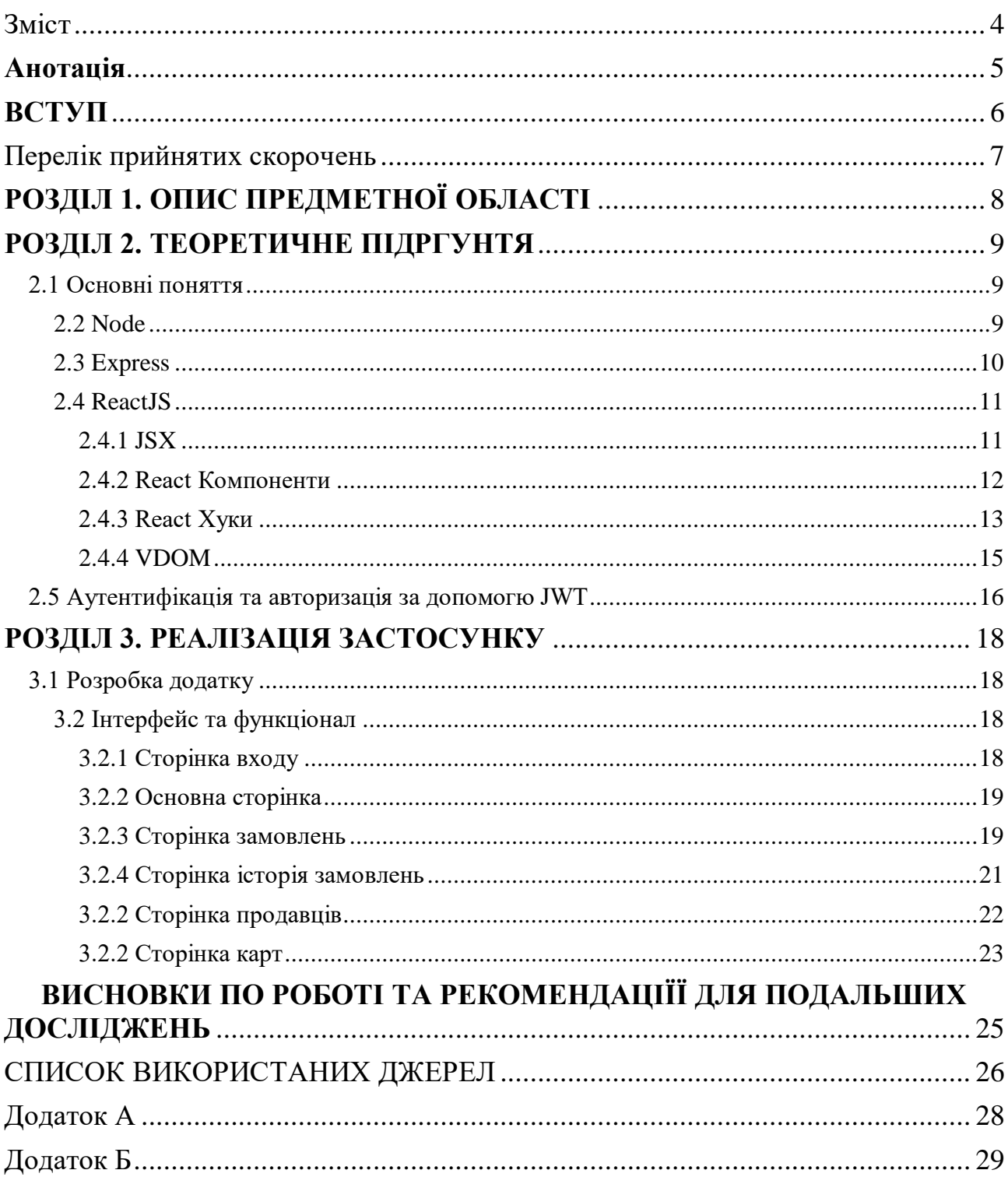

# <span id="page-4-0"></span>**Анотація**

Дана робота присвячена розробці веб-застосунку та вивченню технології React. Було реалізовано веб-додаток на основі даної бібліотеки та допоміжних інструментів, які зазвичай використовуються у зв'язці з нею. Також робота містить пояснення та практичне використання можливостей бібліотеки до допоміжних пакетів для розробки програми

#### <span id="page-5-0"></span>**ВСТУП**

Після зростання популярності соціальних мереж впродовж останніх десятиліть попит на рішення, яке потребує: гнучкості, управління величезним обсягом даних, швидкість обробки задач та інші фактори, почав стрімко зростати. І тут на сцену з'явився ReactJS, який є бібліотекою JavaScript, який використовується для створення повторно використовуваних компонентів, як зазначено в офіційної документації React. Нижче наведено визначення: React це бібліотека для створення відокремлених інтерфейсів. [1] React надзвичайно гнучкий. Вивчивши його, Ви зможете використовувати його на різноманітних платформах для створення якісних інтерфейсів користувача. Його бібліотечний підхід дозволив стати йому таким відомим та зручним інструментом.

Одним з аспектів, які допомогли набрати шалену популярність цій бібліотеці – це концепція одної сторінки (SPA), ідея якої є уникнення перезавантаження застосунку для отримання вмісту веб-сторінки для оновлення інтерфейсу користувача. На відміну від традиційного способу перезавантаження веб-сторінки для отримання даних, використання SPA удосконалює цей етап взаємодії користувача з інтерфейсом та покращує продуктивність програми.

В міру зростання популярності React його екосистема також зросла, щоб охопити різні варіанти використання. Так наразі Ви можете створити статичний сайт за допомогою бібліотеки, використовувати React Native для створення мобільних додатків. Ви навіть можете створювати настільні програми за допомогою такого інструменту, як Electron, який може працювати на Mac і Windows за допомогою технології React.js.

6

## Перелік прийнятих скорочень

- <span id="page-6-0"></span>API Інтерфейс прикладної програми
- CSS Каскадні таблиці стилів
- DOM Об'єктна модель документа
- ES6 Стандарт мови програмування
- HTML Мова розмітки гіпертексту
- HTTP Протокол передачі даних
- I/O Введення / Виведення
- NPM Менеджер пакетів для JavaScript
- SPA Одно сторінковий застосунок
- VDOM Віртуальний DOM
- RAM Пам'ять з довільним доступом
- JSX Розширення React до синтаксису мови JavaScript
- UI Інтерфейс користувача

# <span id="page-7-0"></span>**РОЗДІЛ 1. ОПИС ПРЕДМЕТНОЇ ОБЛАСТІ**

Наразі швидкими темпами в наше життя приходить тема крипто валют. Вона є на слуху у всіх, і кожен певною мірою стикається і взаємодіє з цим явлення. Тому це стало ідеєю для створення застосунку, який мав стати мостом між користувачем, та крипто біржами і полегшити роботу в цій сфері, за допомогою спрощення певних процесів таких як: авторизація на біржі, виконання операцій, тощо.

Як відомо веб-застосунки використовують різні технологія за для обробки та пошуку інформації як от Express/Nest/Meteor тощо. Та HTML/JS для візуалізації інформації користувачу. Технологія React зарекомендувала себе продуктивністю, надійністю, підтримкою та широким функціоналом, який допоможе в реалізації даної ідеї. Також варто звернути увагу, що за потреби він буде легко масштабуватися і легко взаємодіятиме з іншими частинами програми. Також для серверної частини було обрано Express, який є зручним у використанні та середовища розробки Node, для швидкості виконання коду. Для зберігання даних було використано MySQL.

Отже, після визначення мети проєкту та вибору технологій за допомогою яких буде досягнено кінцевого результату було реалізовано веб-застосунок на основі вищевказаних технологій, а також допоміжних пакетів та бібліотек, серед яких JWT. Також слід зазначити, що в ході роботи з даним стеком технологій було виявлено, що за його допомогою була повністю досягнено поставлених цілей. Також знаходилися всі рішення виниклих проблем в ході роботи. Слід зауважити, що було досягнуто абстрактного розуміння переваг React в частковому випадку та розробки проєктів загалом.

8

### <span id="page-8-0"></span>**РОЗДІЛ 2. ТЕОРЕТИЧНЕ ПІДРГУНТЯ**

#### <span id="page-8-1"></span>2.1 Основні поняття

Цей розділ присвячений більш глибокому зосередженні на технологіях, які використовувалися впродовж розробки застосунку. Ми на нижчому рівні зрозуміємо яким чином тим чи іншим технологіям вдається залишатися на піку ефективності, зручності та простоті, обходячи при цьому конкурентів або ж залишаючись з ними на високому рівні затребуваності та популярності.

#### <span id="page-8-2"></span>2.2 Node

Якщо коротко, NodeJS прийшла на зміну інтернету без стану, який був заснований на парадигмі запитів і відповідей. І ось на сцені з'являється він, NodeJS, який блискуче себе показує в веб-додатках з двостороннім з'єднанням у реальному часі, використовуючи технологію вебсокетів. Працює це під капотом, досить цікаво. У порівнянні з традиційними методами вебобслуговування, коли кожне з'єднання (запит) породжує новий потік, займаючи системну оперативну пам'ять (RAM) і в кінцевому підсумку вичерпуючи доступну кількість оперативної пам'яті, Node.js працює з одним потоком, використовуючи неблокуючий I/O виклик, що дозволяє йому підтримувати десятки тисяч одночасних з'єднань, що утримуються в циклі подій. [2] Ілюстрація роботи NodeJS в порівнянні з традиційним I/O *наведено в додатку А.1.* 

Також слід розповісти про ще одну важливу перевагу NodeJS, а саме менеджер пакетів Node або npm, який дає змогу доступатися до сотень тисяч пакетів, зареєстрованих у системі NodeJS [3]. Реєстр npm є одним із найбільших у світі реєстрів пакетів, наразі в ньому нараховується один мільйон триста тисяч пакетів, величезна кількість з яких є відкритими за допомогою розробників та ентузіастів з усього світу. [4]

9

#### <span id="page-9-0"></span>2.3 Express

Express.js — це фреймворк JavaScript, заснований на Node.js, який підтримує повноцінну розробку як на front-end, так і на back-end.

Згідно документації з офіційного веб-сайту Express, він являє собою структуру Node, яка забезпечує надійний та повноцінний набір інструментів та можливостей як для веб, так і для мобільних додатків [5]. Express більшу частину свого функціоналу покладає на проміжне програмне забезпечення [3]. Серед своїх сильних сторін Express також виділяє надшвидкий I/O, асинхронність та однопотоковість, структура схожа на MVC та надійний API, який робить маршрутизацію дуже легкою.

Експрес-додатки працюють, надсилаючи послідовність викликів на середній рівень. Проміжне програмне забезпечення (middleware) має двосторонній доступ до об'єктів запиту та об'єктів відповіді. Це означає, що використання платформи Express дає вам контроль над усіма об'єктами запиту та відповіді. Це дає вам можливість додавати сеанси, додавати параметри запитів та шаблони.

Нижче на *рисунку 2.1* продемонстрований ланцюжок від запуску запиту до останньої функції, яка надсилає відповідь.

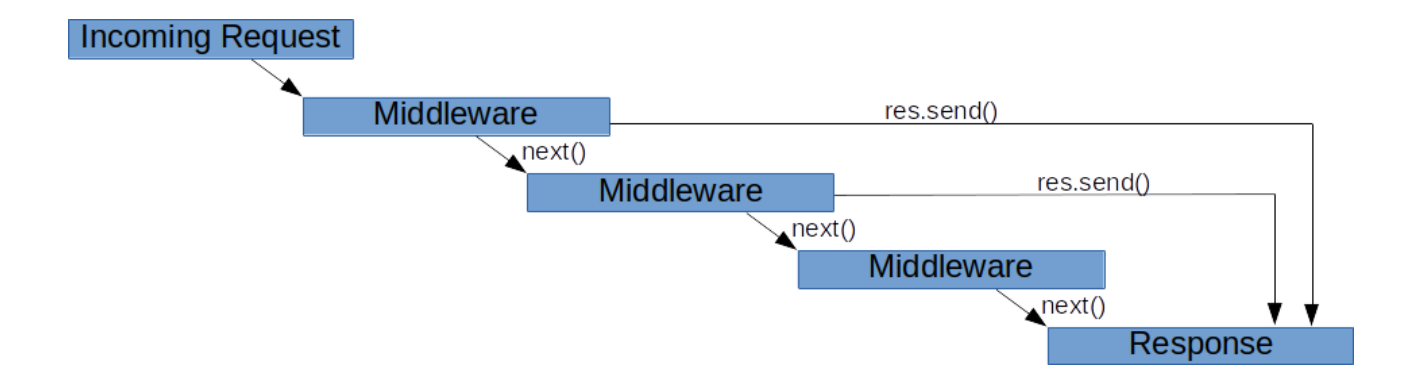

Рисунок 2.1 Запит-відповідь через проміжне програмне забезпечення [6]

Слід зазначити що існують і інші типи middleware, але головним залишається проміжне програмне забезпечення рівня маршрутизатора. Єдине чим воно відрізняється від інших middleware – це обмеження лише екземпляром маршрутизатора [7]

#### <span id="page-10-0"></span>2.4 ReactJS

ReactJS, також відомий як React або React.js, є бібліотекою JavaScript з відкритим вихідним кодом для створення інтерфейсу користувача. Він використовується для обробки шару перегляду в SPA і розробці мобільних додатків. Його підтримують компанія Meta та спільнота розробників і корпорації. React прагне забезпечити швидкість, простоту та масштабованість. Деякі з його найбільш помітних особливостей це JSX, компоненти зі збереженням стану та VDOM.

Командою розробників Meta для вирішення різноманітних проблем веброзробки або розробки мобільних додатків, які потребують динамічного відображення та стійкості при зростанні даних користувачів, було представлено великий функціонал, який дозволяє комплексно покрити вищезгадані потреби.

#### <span id="page-10-1"></span>2.4.1 JSX

JSX є розширенням синтаксису ECMAScript без будь-якої визначеної семантики. React охоплює той факт, що логіка візуалізації по суті поєднана з іншою логікою інтерфейсу користувача. Замість того, щоб розділяти технології, React використовує слабко пов'язані одиниці, які називаються компонентами і містять обидві логіки. JSX необов'язковий для використання React. Однак JSX є хорошим наочним посібником під час роботи з UI всередині JavaScript. Це також дозволяє React більше слідкувати за кодом та видавати повідомлення про помилки та попередження.

11

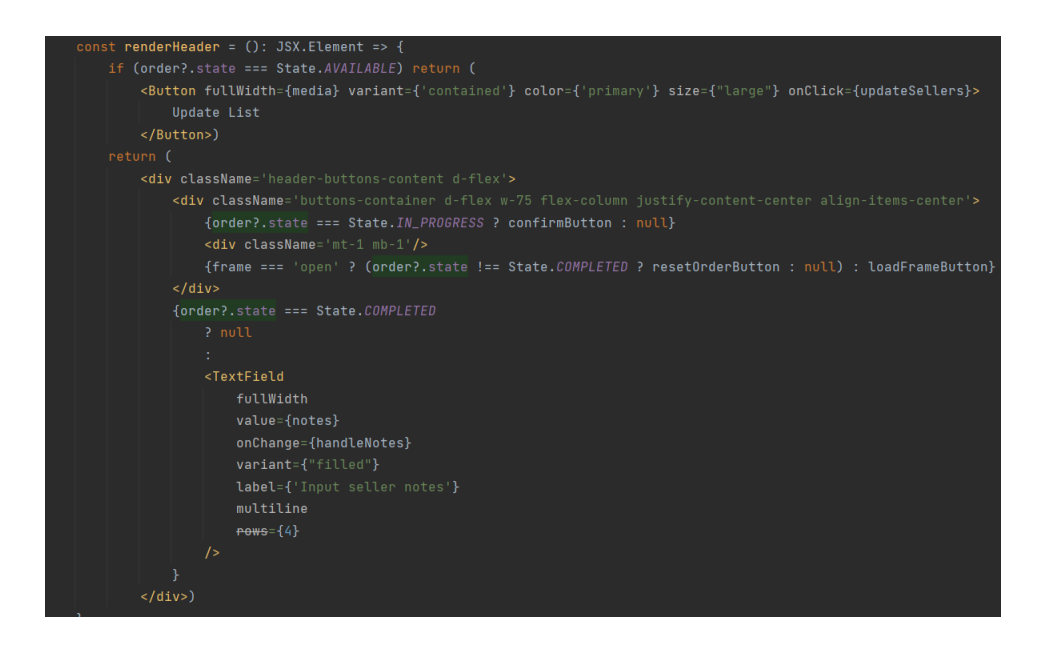

Рисунок 2.2 Приклад JSX

#### <span id="page-11-0"></span>2.4.2 React Компоненти

React дозволяє розробникам розділити інтерфейс користувача на незалежні частини для більш зручного повторно відображення. Такі частини називаються компонентами React. Ці Компоненти реалізують метод візуалізації, який приймає вхідні дані та повертає те, що потрібно відобразити. Кожен компонент має кілька методів життєвого циклу, які можна замінити для виконання коду в певний час протягом процесу. Методи можна викликати за допомогою Reacts API. State — це простий об'єкт JavaScript, який використовується для запису та реакції на події користувача. Кожен визначений компонент на основі класу має власний об'єкт стану. Щоразу, коли стан компонента змінюється, компонент і всі його дочірні компоненти негайно обновляються. Стани зберігають значення в усьому компоненті і можуть передаватися дочірнім компонентам як пропси.

Усі компоненти React - це чисті функції, які не змінюють свої властивості – це строге правило, якого дотримуються всі компоненти. Пропс - це набір

вхідних даних, переданих як параметри компоненту. Отже, компонент React працює як чиста функція, і кожен раз повертає ідентичний результат для тих самих вхідних параметрів (пропсів).[8]

#### <span id="page-12-0"></span>2.4.3 React Хуки

 З самого початку в React були наявні класи. На заміну їм прийшли хуки. Хуки — це функції, які «підключаються» до функцій стану та життєвого циклу React із компонентів функцій. Це не означає, що з класами щось не так. Хуки дозволяють значно спростити ваш код і покращать можливість його повторного використання. Також їх введення допомогло викорінити використання слова «this».

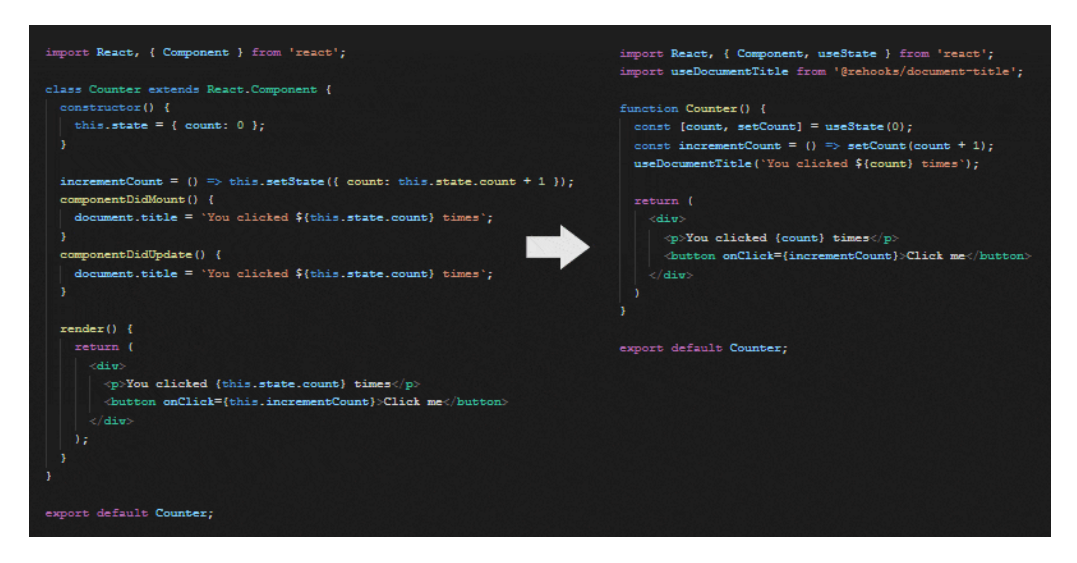

Рисунок 2.3 Відмінність компоненту класу та хука [9]

Хук useState можна викликати всередині компонента функції, щоб додати до нього локальний стан. React збереже цей стан між відображеннями. useState повертає масив із двома елементами:

- значення поточного стану
- функція, яка дозволяє оновлювати її (наприклад, викликати її з обробника подій)

Єдиним аргументом useState є початковий стан. Одна важлива відмінність між this.setState в компонентах класу полягає в тому, що за допомогою хуків оновлення змінної стану завжди замінює її замість злиття. [10]

Хук useEffect додає можливість виконувати побічні ефекти від компонента функції. Він служить тій же цілі, що й componentDidMount, componentDidUpdate та componentWillUnmount у компонентах на основі класу, але об'єднаний в єдиний API. За замовчуванням React запускає ефекти після кожного відображення, включаючи початковий. React гарантує, що DOM було оновлено до моменту запуску ефектів. [10]

Також слід зауважити що існують інші хуки призначені для різноманітних задач. І в той же час є можливість створення власних хуків для покриття специфічних та не шаблонних потреб.

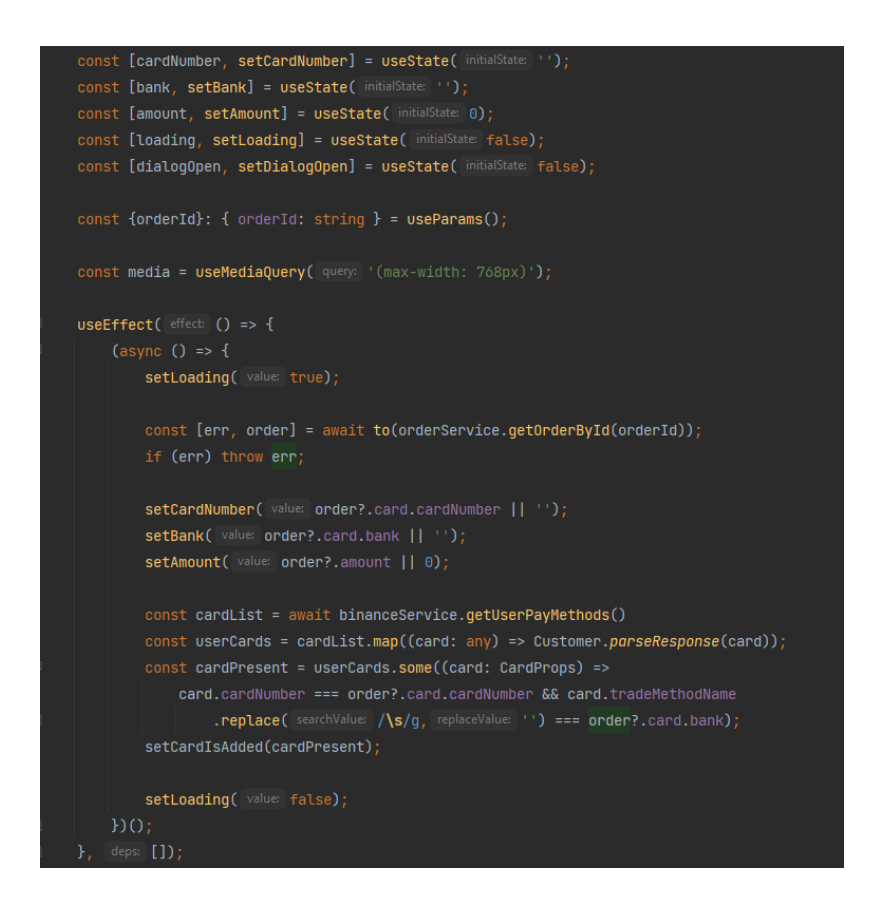

Рисунок 2.4 Приклад використання хуків

#### <span id="page-14-0"></span>2.4.4 VDOM

HTML DOM спочатку був призначений для статичних сторінок і, таким чином, не був оптимізований для створення динамічного інтерфейсу користувача. Коли DOM оновлюється, він повинен оновити кожен вузол і повторно намалювати сторінку відповідним CSS і макетом. Зазвичай SPA містить тисячі динамічно згенерованих вузлів, до яких приєднано слухачі подій. На динамічних сторінках HTML DOM повинен перевіряти зміни в даних кожного вузла через певні інтервали. Це значно знижує продуктивність програми. VDOM був винайдений як рішення цієї неефективності. VDOM є абстракцією HTML DOM. Він легкий і відокремлений від браузера. Його можна оновити, не впливаючи на фактичний DOM. React має VDOM, вбудований у модуль під назвою ReactDOM. Коли надходять оновлення, React використовує процес, який називається узгодженням, використовуючи алгоритм, який порівнює та зіставляє зміни, щоб знати, які елементи потребують оновлення. React змінить лише ці елементи, не вплинувши на інші. [11]. Відмінність в роботі проілюстровано на *рисунку 2.5.*

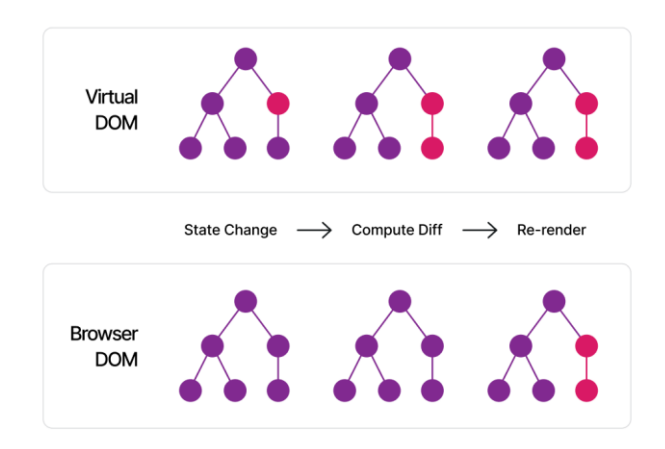

Рисунок 2.5 Порівняння VDOM та Браузерного DOM на різних стадіях зміни стану [12]

#### <span id="page-15-0"></span>2.5 Аутентифікація та авторизація за допомогю JWT

Аутентифікація - це акт підтвердження того, що користувач є тим, за кого себе видає, в той час як авторизація - це процес надання користувачеві дозволу на доступ до певного ресурсу або функцій. Після встановлення того, ким є користувач, та які привілеї він має доступ до ресурсу буде дозволений або відхилений. [13] Серед різноманітних способів аутентифікації та авторизації для веб-додатків опублікована відносно недавно технологія JSON Web Token (JWT) реалізувала нову концепцію збереження статусу користувача [3].

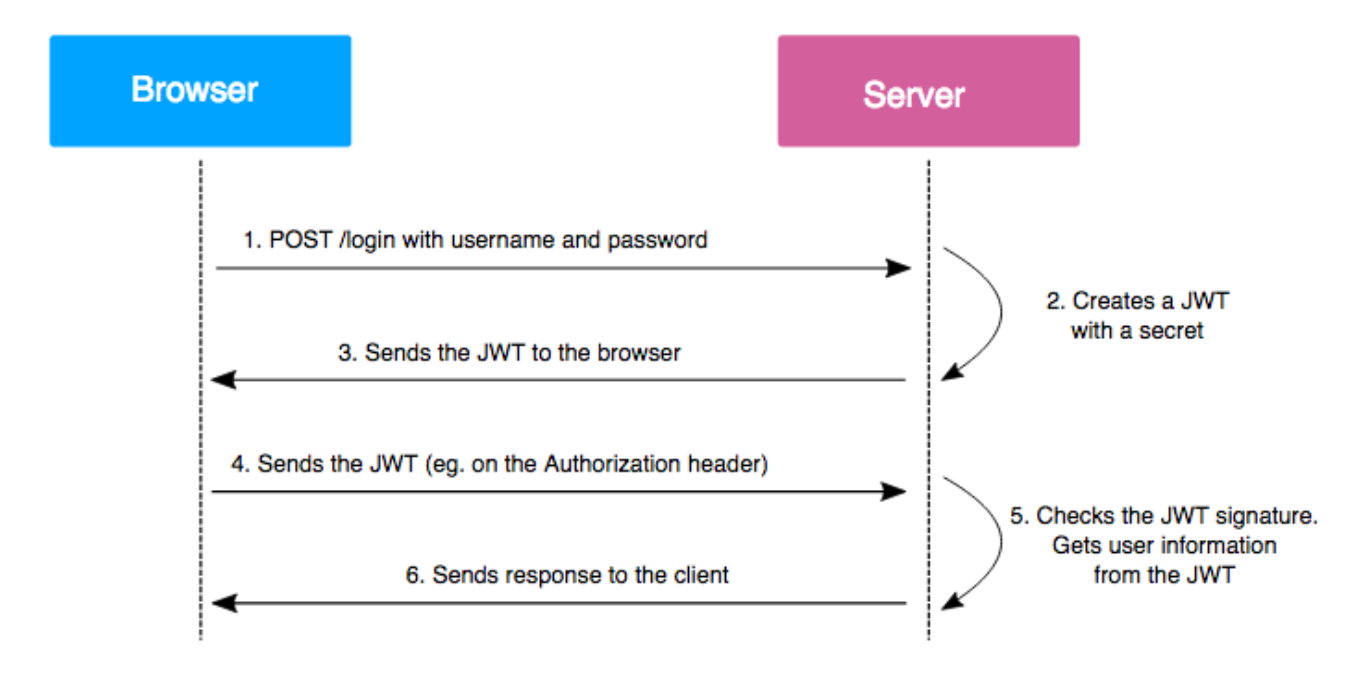

Рисунок 2.6 Процес авторизації JWT [14]

Однією з переваг JWT токенів є те, що їх можна використовувати без резервного сховища. Вся інформація, необхідна для автентифікації користувача, міститься в самому токен. Сервіс потребує лише певного проміжного програмного забезпечення для обробки токена (бібліотеки JWT відкрито доступні для всього, від Express до JVM MVC Frameworks), а також секретний ключ, необхідний для перевірки. Перевірка полягає в підтвердженні підпису та кількох параметрів, таких як термін дії токена. JWT зазвичай має

середній термін дії, а перевірка того, що токен правильно підписаний не вимагає доступу до I/O або доступу до мережі та дуже легко масштабується на сучасному обладнанні веб-сервера.

# <span id="page-17-0"></span>**РОЗДІЛ 3. РЕАЛІЗАЦІЯ ЗАСТОСУНКУ**

## <span id="page-17-1"></span>3.1 Розробка додатку

В основі застосунку лежить вбудовування певних сторінок з веб-додатку крипто біржі Binance за допомогою її API. Основним викликом стало витягування потрібної інформації з запитів до API та відображення її в зручному для користування інтерфейсі. Також не менш важливим є те, що загальнодоступної документації не існує, тому довелося в ручну відслідковувати та імітувати ці запити для досягнення мети. Зрештою було досягнено автоматичного підтягування всієї потрібної інформації та зменшення часу на операції, які виконуються на крипто біржі, за допомогою спрощеної перевірки даних.

- <span id="page-17-2"></span>3.2 Інтерфейс та функціонал
- <span id="page-17-3"></span>3.2.1 Сторінка входу

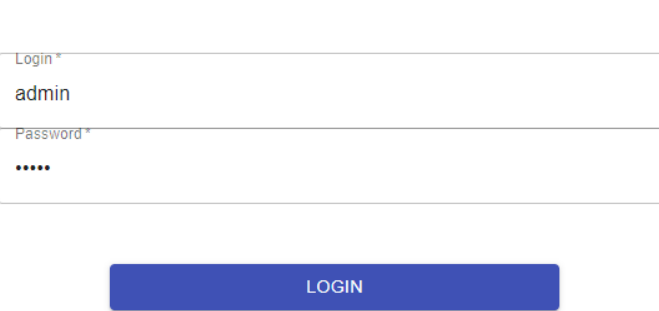

Login

Рисунок 3.1 Інтерфейс входу до застосунку

Інтерфейс входу простий та зрозумілий, на цій сторінці користувач може зробити вхід в застосунок для використання функціоналу, який надається тільки зареєстрованим користувачам.

### <span id="page-18-0"></span>3.2.2 Основна сторінка

Головна сторінка - це сторінка замовлень, яка є за замовчуванням, на неї користувач потрапляє після успішної авторизації. Також на даній сторінці користувач бачить весь можливий функціонал, який розташований в верхньому лівому куті сторінки та може взаємодіяти з конкретними вікнами.

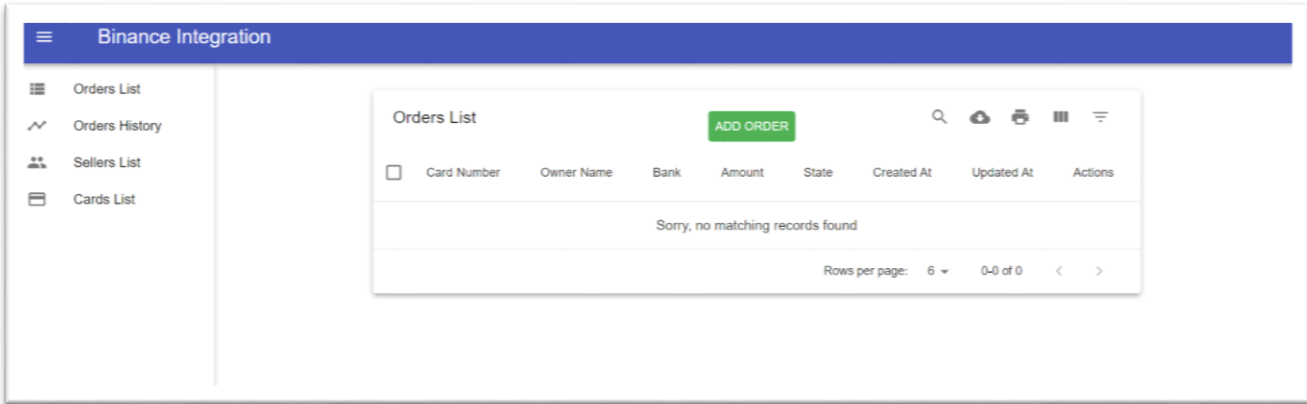

Рисунок 3.2 Головна сторінка застосунку

# <span id="page-18-1"></span>3.2.3 Сторінка замовлень

Отже на сторінці Orders є функціонал для додавання замовлень, які цікавлять користувача, який представляє собою спливаюче вікно, в якому потрібно ввести карту, на які потрібно зробити переказ, та суму. Також ці поля проходять перевірку на правильність введення інформації, для безпеки користувача. На *рисунку 3.3* продемонстровано вже створене замовлення на задньому фоні та спливаюче вікно, для створення ще одного.

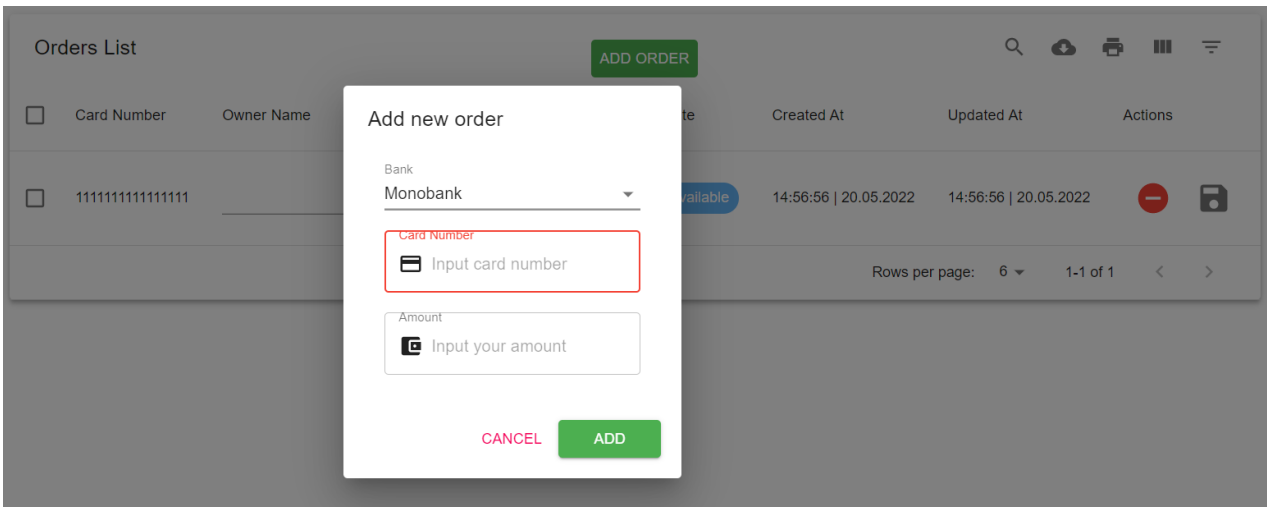

Рисунок 3.3 Створення замовлень та сторінка Orders

Після цього користувач може обробити це замовлення натиснувши на нього і перейшов на наступну інтерфейсу сторінку інтерфейсу, де він має додати цю карту до свого гаманця Binance натиснувши на кнопку біля номеру карти, після чого при успішній обробці цього запиту на крипто біржу, висвітиться сповіщення, та всі можливі продавці, які підходять параметрам замовлення будуть під вантажені в наш інтерфейс з біржі. Користувач може обрати підходящого для нього продавця і продовжити операцію.

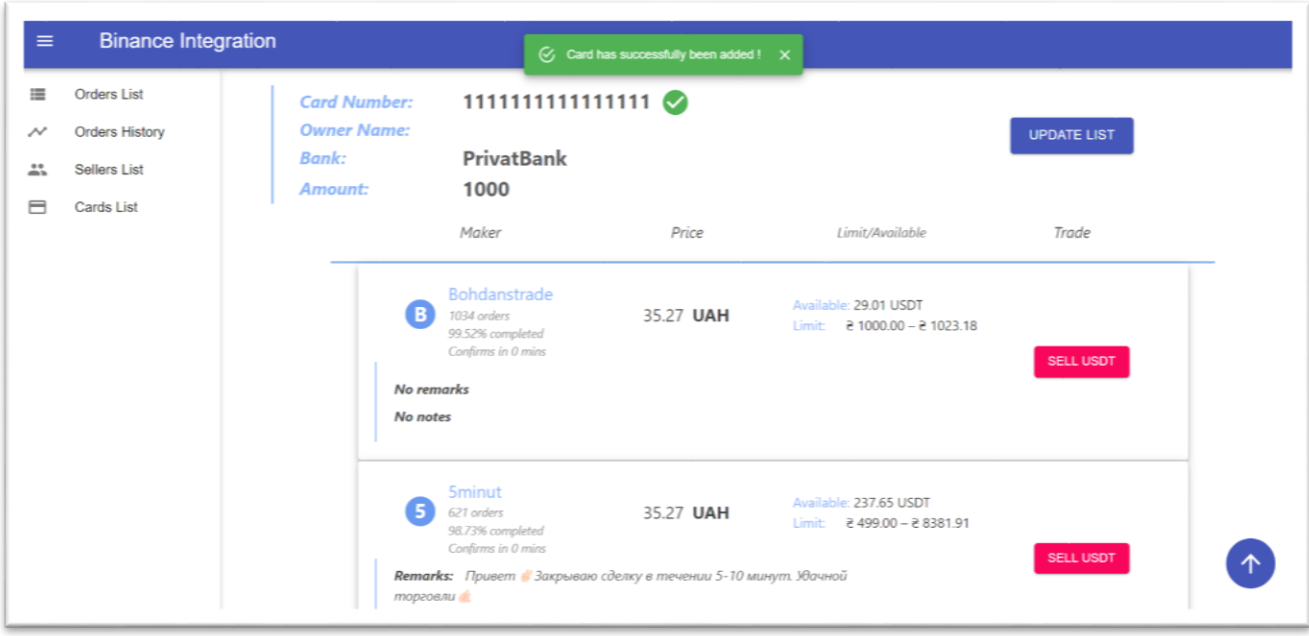

Рисунок 3.4 Інтерфейс з списком ордерів з крито біржі Binance

### <span id="page-20-0"></span>3.2.4 Сторінка історія замовлень

Як показано *на рисунку 3.5*, на сторінці Orders History користувач бачить історію всіх своїх замовлень та може переглянути інформацію по кожному замовленню та деталі кожного з них.

| <b>Binance Integration</b><br>$\equiv$         |                  |                       |          |          |           |                        |                       |                            |               |
|------------------------------------------------|------------------|-----------------------|----------|----------|-----------|------------------------|-----------------------|----------------------------|---------------|
| 這<br>Orders List<br>Orders History<br>$\sim\,$ |                  | Orders History        |          |          |           |                        |                       |                            |               |
| 蒜<br>Sellers List<br>目<br>Cards List           | Card Number      | Owner Name            | Bank     | Amount   | State     | Nickname               | Created At            | Updated At                 | Details       |
|                                                | 5375414113895840 | <b>KENYIZ VITALII</b> | Monobank | 100      | Completed | ziot                   | 08:54:55   10.12.2021 | 00:11:10   12.12.2021      | ⊕             |
|                                                | 5469550059837028 | Артемий Хуторной      | Sberbank | 14285.71 | Completed | muvahhid               | 13:41:00   06.12.2021 | 13:47:59   06.12.2021      | ⊕             |
|                                                | 5228600542787298 | Захар Плющев          | Sberbank | 15000    | Completed | Santorini              | 13:33:36   06.12.2021 | 13:47:04   06.12.2021      | ⊕             |
|                                                | 5469660012175836 | Илья Тоначев          | Sberbank | 15000    | Completed | bismiliah <sup>®</sup> | 10:45:44   06.12.2021 | 13:28:20   06.12.2021      | ❸             |
|                                                | 5375414113895840 | <b>KENYIZ VITALII</b> | Monobank | 100      | Completed | YoungestPee            | 12:26:17   04.12.2021 | 12:28:44   04.12.2021      | ⊕             |
|                                                | 5375414113895840 | <b>KENYIZ VITALII</b> | Monobank | 100      | Completed | YoungestPee            | 12:16:49   04.12.2021 | 12:19:02   04.12.2021      | ⊕             |
|                                                |                  |                       |          |          |           |                        | Rows per page:        | $6 -$<br>$1-6$ of $9$<br>< | $\rightarrow$ |

Рисунок 3.5 Сторінка історії замовлень

Деталі замовлення представляють собою фрейм з веб-сайту крипто біржі, в якому було виконано цю операцію, з повною інформацію про замовлення, для легкого розуміння. Це наглядно видно на *рисунку 3.6.*

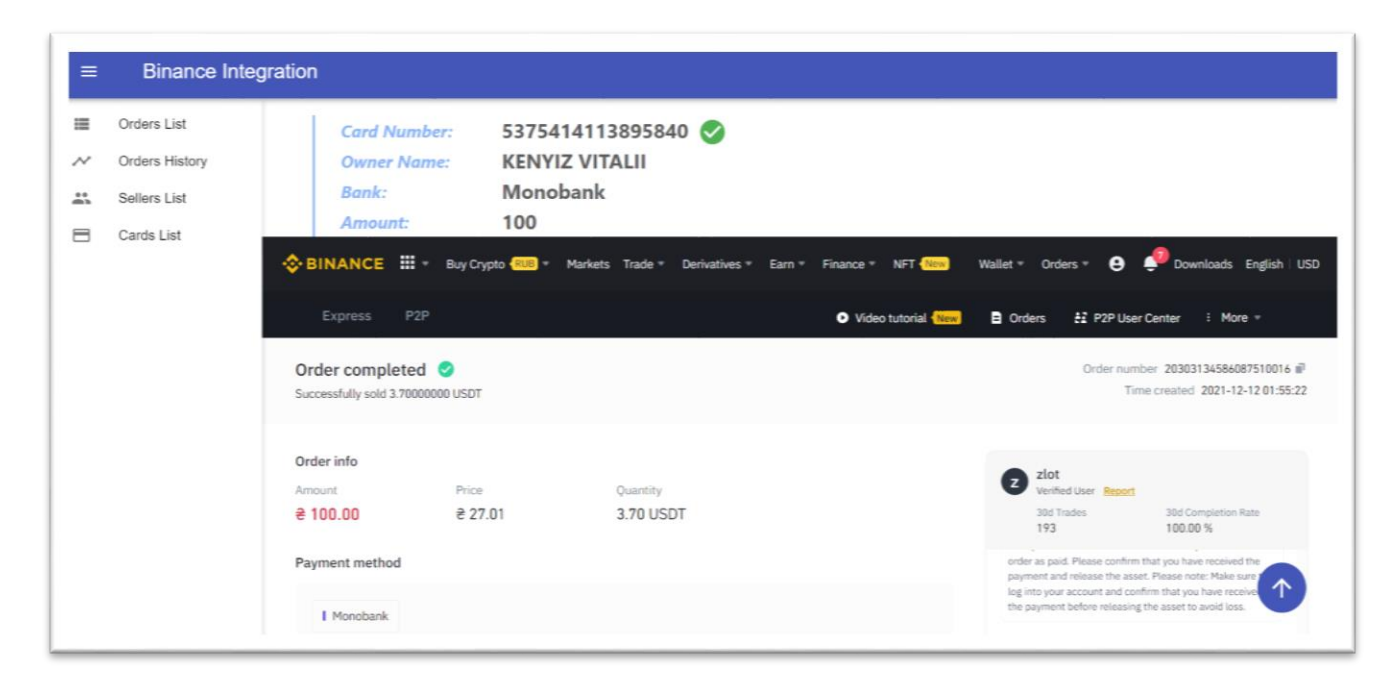

Рисунок 3.6 Фрейм з крипто біржі та деталі замовлення

## <span id="page-21-0"></span>3.2.2 Сторінка продавців

Сторінка Sellers демонструє користувачу всіх продавців з крипто біржі, з якими він взаємодіяв та інформацію про них, яка була взята з крипто біржі, та нотаток залишених самим користувачем. Це видно на *рисунку 3.7.*

| Orders List<br>Orders History | Sellers List                      |                 |                            |                           | Q<br>$\bullet$        | $\bar{\Theta}$<br>$\mathbb{H}$ $\equiv$ |
|-------------------------------|-----------------------------------|-----------------|----------------------------|---------------------------|-----------------------|-----------------------------------------|
| Sellers List                  | User Number                       | Nickname        | Full Name                  | <b>Notes</b>              | Created At            | Updated At                              |
| Cards List                    | s8bf4c02c3d2232558a69f3a2c6df7fa4 | Change Faster J | КУЗЬМЕНКО ЮЛИЯ СЕРГЕЕВНА   | fast and cool             | 18:04:06   14.12.2021 | 18:06:30   14.12.2021                   |
|                               | sd062fc7dd10438259d14dd3429b85df5 | zlot            | ZOLOTARENKO ARTEM          | ÷                         | 23:55:23   11.12.2021 | 00:11:11   12.12.2021                   |
|                               | 7b38092797cd4053a47567febe372f1d  | LiteSwap        | ERFAN IVANNA               | fast                      | 18:09:19   01.12.2021 | 18:11:16   01.12.2021                   |
|                               | s7859791bcfab3560a0f2e5c3fa1111a4 | muvahhid        | MOBCAP MYCAEBVH 5AXAEB     | Не просит ФИО, чек скинул | 13:42:31   06.12.2021 | 13:48:00   06.12.2021                   |
|                               | s43c08c229b6e3535bc6e66cc0bfcc0df | bismillah'      | АХМЕД РУСЛАНОВИЧ МЕСТОЕВ   | запарний                  | 13:22:58   06.12.2021 | 13:28:21   06.12.2021                   |
|                               | s657a9a904f833d2cad4c7dc3252b278c | YoungestPee     | <b>GEORGE GEORGE EMEKA</b> | fast                      | 11:54:53   04.12.2021 | 11:56:12   04.12.2021                   |
|                               | s2172e2d6cc8c3ce1807d6cfcab4df003 | Santorini       | ALENA NIKOLAEVNA RUBAN     | Не просит ФИО, чек кидает | 13:36:26   06.12.2021 | 13:47:07   06.12.2021                   |
|                               | s4fc41b6feb7935e98759e215905e5cb5 | Miami           | HRYN STANISLAV             | достатньо швидко          | 14:48:36   23.12.2021 | 14:52:04   23.12.2021                   |

Рисунок 3.7 Сторінка продавців

Також натиснувши на конкретного продавця, відкриється сторінка з історію всіх замовлень, які були виконані ним для користувача. На даній сторінці повторно використовується сторінка Orders History та додатково певні відмінності Це продемонстровано на *рисунку 3.8*

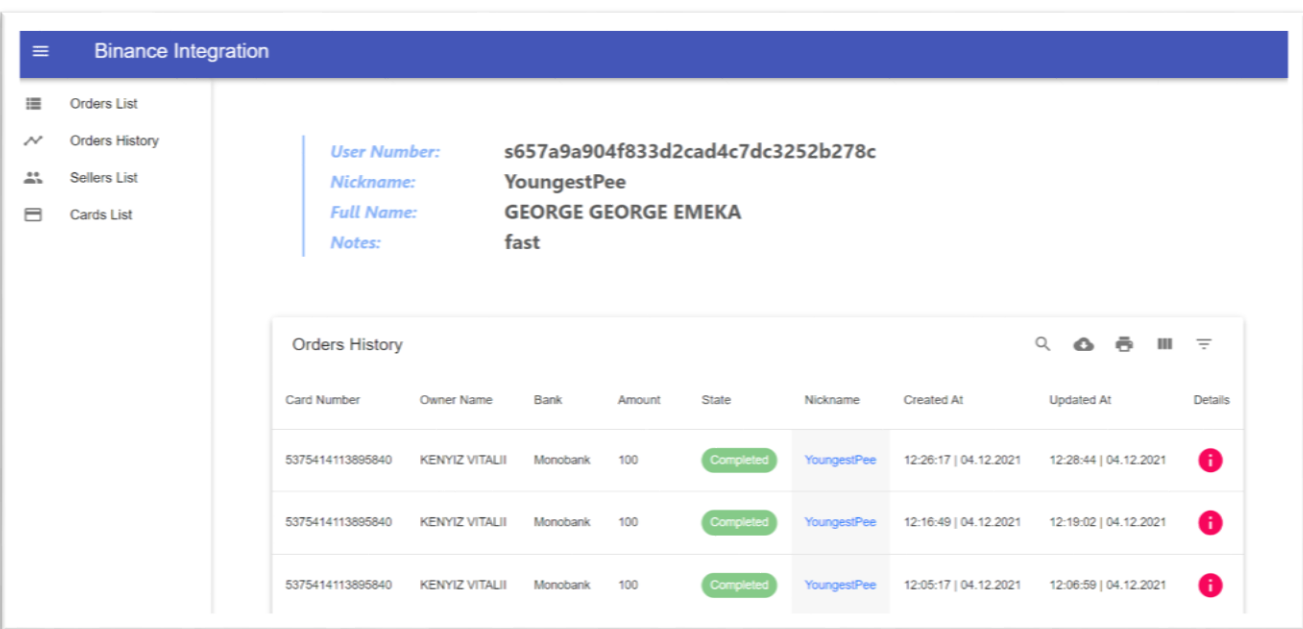

Рисунок 3.8 Замовлення виконані певним продавцем

## <span id="page-22-0"></span>3.2.2 Сторінка карт

Сторінка Card List слугує для того, щоб користувач в зручний спосіб міг переглянути карти, які знаходять в його гаманці на крипто біржі Binance та за потреби зміг маніпулювати ними, для подальших створень замовлень, тощо. Це видно на *рисунку 3.9.*

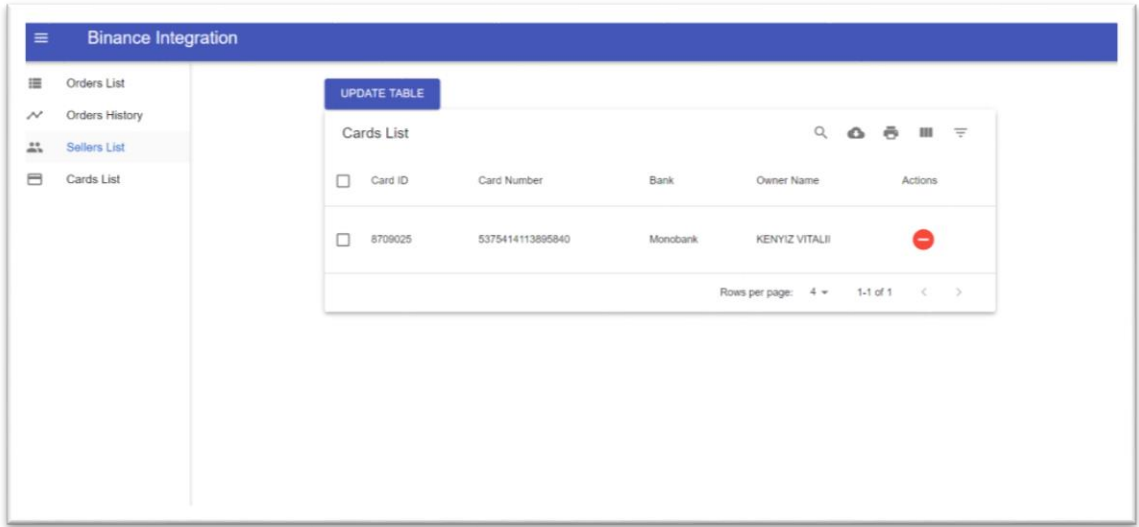

Рисунок 3.9 Сторінка зі списком карт користувача

# <span id="page-24-0"></span>**ВИСНОВКИ ПО РОБОТІ ТА РЕКОМЕНДАЦІЇЇ ДЛЯ ПОДАЛЬШИХ ДОСЛІДЖЕНЬ**

У роботі описано підходи та переваги розробки застосунків з використанням бібліотеки React та допоміжних технологій. Було проаналізовано та застосовано на прикладі переваги цієї бібліотеки та здобуто більш глибоке розуміння всіх нюансів та особливостей даної бібліотеки.

Загалом курсова робота містить опис певних підходів до вирішення поставлених питань, розглядає також допоміжні технології, які були використанні у зв'язці з бібліотекою React. На основі досліджень було розроблено систему, яка містить зручний та ефективний функціонал, використовує можливості та переваги бібліотеки, за для покращення розробки та користування веб-застосунками.

# СПИСОК ВИКОРИСТАНИХ ДЖЕРЕЛ

- <span id="page-25-0"></span>1 Getting Started [Електронний ресурс] // React. – 2022. – Режим доступу до ресурсу:<https://reactjs.org/docs/getting-started.html>
- 2 Tomislav C. Why The Hell Would I Use Node.js? A Case-by-Case Tutorial [Електронний ресурс] / Capan Tomislav // Toptal. – 2021. – Режим доступу до ресурсу:<https://www.toptal.com/nodejs/why-the-hell-would-i-use-node-js>
- 3 Hoque S. Full-stack React Projects Second Edition. Birmingham, UK [Електронний ресурс] / Shama Hoque // Packt Publishing. – 2020. – Режим доступу до ресурсу: [https://books.google.com.ua/books?id=097dDwAAQBAJ&pg=PP3&lpg=PP3&dq](https://books.google.com.ua/books?id=097dDwAAQBAJ&pg=PP3&lpg=PP3&dq=4+Shama+Hoque.+Full-stack+React+Projects+Second+Edition.+Birmingham,+UK:+Packt+Publishing;+2020.&source=bl&ots=CMF47nj6s2&sig=ACfU3U0_A4Cs-goszkE0o6joVbzwBKw3YQ&hl=uk&sa=X&ved=2ahUKEwilk6_x8cvwAhVps4sKHQpyB40Q6AEwB3oECAgQAw%23v=onepage&q=4%20Shama%20Hoque.%20Full-stack%20React%20Projects%20Second%20Edition.%20Birmingham%2C%20UK%3A%20Packt%20Publishing%3B%202020.&f=false) [=4+Shama+Hoque.+Full](https://books.google.com.ua/books?id=097dDwAAQBAJ&pg=PP3&lpg=PP3&dq=4+Shama+Hoque.+Full-stack+React+Projects+Second+Edition.+Birmingham,+UK:+Packt+Publishing;+2020.&source=bl&ots=CMF47nj6s2&sig=ACfU3U0_A4Cs-goszkE0o6joVbzwBKw3YQ&hl=uk&sa=X&ved=2ahUKEwilk6_x8cvwAhVps4sKHQpyB40Q6AEwB3oECAgQAw%23v=onepage&q=4%20Shama%20Hoque.%20Full-stack%20React%20Projects%20Second%20Edition.%20Birmingham%2C%20UK%3A%20Packt%20Publishing%3B%202020.&f=false)[stack+React+Projects+Second+Edition.+Birmingham,+UK:+Packt+Publishing;+2](https://books.google.com.ua/books?id=097dDwAAQBAJ&pg=PP3&lpg=PP3&dq=4+Shama+Hoque.+Full-stack+React+Projects+Second+Edition.+Birmingham,+UK:+Packt+Publishing;+2020.&source=bl&ots=CMF47nj6s2&sig=ACfU3U0_A4Cs-goszkE0o6joVbzwBKw3YQ&hl=uk&sa=X&ved=2ahUKEwilk6_x8cvwAhVps4sKHQpyB40Q6AEwB3oECAgQAw%23v=onepage&q=4%20Shama%20Hoque.%20Full-stack%20React%20Projects%20Second%20Edition.%20Birmingham%2C%20UK%3A%20Packt%20Publishing%3B%202020.&f=false) [020.&source=bl&ots=CMF47nj6s2&sig=ACfU3U0\\_A4Cs](https://books.google.com.ua/books?id=097dDwAAQBAJ&pg=PP3&lpg=PP3&dq=4+Shama+Hoque.+Full-stack+React+Projects+Second+Edition.+Birmingham,+UK:+Packt+Publishing;+2020.&source=bl&ots=CMF47nj6s2&sig=ACfU3U0_A4Cs-goszkE0o6joVbzwBKw3YQ&hl=uk&sa=X&ved=2ahUKEwilk6_x8cvwAhVps4sKHQpyB40Q6AEwB3oECAgQAw%23v=onepage&q=4%20Shama%20Hoque.%20Full-stack%20React%20Projects%20Second%20Edition.%20Birmingham%2C%20UK%3A%20Packt%20Publishing%3B%202020.&f=false)[goszkE0o6joVbzwBKw3YQ&hl=uk&sa=X&ved=2ahUKEwilk6\\_x8cvwAhVps4](https://books.google.com.ua/books?id=097dDwAAQBAJ&pg=PP3&lpg=PP3&dq=4+Shama+Hoque.+Full-stack+React+Projects+Second+Edition.+Birmingham,+UK:+Packt+Publishing;+2020.&source=bl&ots=CMF47nj6s2&sig=ACfU3U0_A4Cs-goszkE0o6joVbzwBKw3YQ&hl=uk&sa=X&ved=2ahUKEwilk6_x8cvwAhVps4sKHQpyB40Q6AEwB3oECAgQAw%23v=onepage&q=4%20Shama%20Hoque.%20Full-stack%20React%20Projects%20Second%20Edition.%20Birmingham%2C%20UK%3A%20Packt%20Publishing%3B%202020.&f=false) [sKHQpyB40Q6AEwB3oECAgQAw#v=onepage&q=4%20Shama%20Hoque.%2](https://books.google.com.ua/books?id=097dDwAAQBAJ&pg=PP3&lpg=PP3&dq=4+Shama+Hoque.+Full-stack+React+Projects+Second+Edition.+Birmingham,+UK:+Packt+Publishing;+2020.&source=bl&ots=CMF47nj6s2&sig=ACfU3U0_A4Cs-goszkE0o6joVbzwBKw3YQ&hl=uk&sa=X&ved=2ahUKEwilk6_x8cvwAhVps4sKHQpyB40Q6AEwB3oECAgQAw%23v=onepage&q=4%20Shama%20Hoque.%20Full-stack%20React%20Projects%20Second%20Edition.%20Birmingham%2C%20UK%3A%20Packt%20Publishing%3B%202020.&f=false) [0Full](https://books.google.com.ua/books?id=097dDwAAQBAJ&pg=PP3&lpg=PP3&dq=4+Shama+Hoque.+Full-stack+React+Projects+Second+Edition.+Birmingham,+UK:+Packt+Publishing;+2020.&source=bl&ots=CMF47nj6s2&sig=ACfU3U0_A4Cs-goszkE0o6joVbzwBKw3YQ&hl=uk&sa=X&ved=2ahUKEwilk6_x8cvwAhVps4sKHQpyB40Q6AEwB3oECAgQAw%23v=onepage&q=4%20Shama%20Hoque.%20Full-stack%20React%20Projects%20Second%20Edition.%20Birmingham%2C%20UK%3A%20Packt%20Publishing%3B%202020.&f=false)[stack%20React%20Projects%20Second%20Edition.%20Birmingham%2C%20U](https://books.google.com.ua/books?id=097dDwAAQBAJ&pg=PP3&lpg=PP3&dq=4+Shama+Hoque.+Full-stack+React+Projects+Second+Edition.+Birmingham,+UK:+Packt+Publishing;+2020.&source=bl&ots=CMF47nj6s2&sig=ACfU3U0_A4Cs-goszkE0o6joVbzwBKw3YQ&hl=uk&sa=X&ved=2ahUKEwilk6_x8cvwAhVps4sKHQpyB40Q6AEwB3oECAgQAw%23v=onepage&q=4%20Shama%20Hoque.%20Full-stack%20React%20Projects%20Second%20Edition.%20Birmingham%2C%20UK%3A%20Packt%20Publishing%3B%202020.&f=false) [K%3A%20Packt%20Publishing%3B%202020.&f=false](https://books.google.com.ua/books?id=097dDwAAQBAJ&pg=PP3&lpg=PP3&dq=4+Shama+Hoque.+Full-stack+React+Projects+Second+Edition.+Birmingham,+UK:+Packt+Publishing;+2020.&source=bl&ots=CMF47nj6s2&sig=ACfU3U0_A4Cs-goszkE0o6joVbzwBKw3YQ&hl=uk&sa=X&ved=2ahUKEwilk6_x8cvwAhVps4sKHQpyB40Q6AEwB3oECAgQAw%23v=onepage&q=4%20Shama%20Hoque.%20Full-stack%20React%20Projects%20Second%20Edition.%20Birmingham%2C%20UK%3A%20Packt%20Publishing%3B%202020.&f=false)
- 4 npm (software) [Електронний ресурс] // Wikipedia. 2022. Режим доступу до ресурсу: [https://en.wikipedia.org/wiki/Npm\\_\(software\)](https://en.wikipedia.org/wiki/Npm_(software))
- 5 Express [Електронний ресурс] // Express. 2022. Режим доступу до ресурсу: [https://expressjs.com.](https://expressjs.com/)
- 6 What is middleware? How it works in nodeJS? A Simple implementation [Електронний ресурс] // medium. – 2019. – Режим доступу до ресурсу: [https://medium.com/dataseries/what-is-middleware-how-it-works-in-nodejs-a](https://medium.com/dataseries/what-is-middleware-how-it-works-in-nodejs-a-simple-implementation-485bcb9c3d53)[simple-implementation-485bcb9c3d53](https://medium.com/dataseries/what-is-middleware-how-it-works-in-nodejs-a-simple-implementation-485bcb9c3d53)
- 7 Using middleware [Електронний ресурс] // Express. 2022. Режим доступу до ресурсу:<https://expressjs.com/en/guide/using-middleware.html>
- 8 Components and Props [Електронний ресурс] // React. 2022. Режим доступу до ресурсу:<https://reactjs.org/docs/components-and-props.html>
- 9 Bishard E. The Guide to Learning React Hooks (Examples & Tutorials) [Електронний ресурс] / Eric Bishard // KendoReact. – 2021. – Режим доступу до ресурсу:<https://www.telerik.com/kendo-react-ui/react-hooks-guide/>
- 10 Heruc K. A high level overview of React Hooks [Електронний ресурс] / Kristian Heruc // React Tricks.  $-2019$ . – Режим доступу до ресурсу:

<https://reacttricks.com/a-high-level-overview-of-react-hooks/>

- 11 ReactJS | Virtual DOM [Електронний ресурс] // GeekforGeeks. 2022. Режим доступу до ресурсу:<https://www.geeksforgeeks.org/reactjs-virtual-dom/>
- 12 Goncharenko O. Vue vs. React Which One To Choose in 2022? [Update May-June] [Електронний ресурс] / Oleg Goncharenko // BROCODERS. – 2022. – Режим доступу до ресурсу: [https://brocoders.com/blog/react-vs-vue](https://brocoders.com/blog/react-vs-vue-comparison-2021/)[comparison-2021/](https://brocoders.com/blog/react-vs-vue-comparison-2021/)
- 13 Zuraida A. Authorization and Authentication [Електронний ресурс] / Audira Zuraida // Meduim.  $-2018.$  – Режим доступу до ресурсу: <https://medium.com/@audira98/authorization-and-authentication-cd0a7c994278>
- 14 Garcia R. JWT tokens and security working principles and use cases [Електронний ресурс] / Romain Garcia // VAADATA. – 2016. – Режим доступу до ресурсу: [https://www.vaadata.com/blog/jwt-tokens-and-security](https://www.vaadata.com/blog/jwt-tokens-and-security-working-principles-and-use-cases/)[working-principles-and-use-cases/](https://www.vaadata.com/blog/jwt-tokens-and-security-working-principles-and-use-cases/)

# Додаток А

<span id="page-27-0"></span>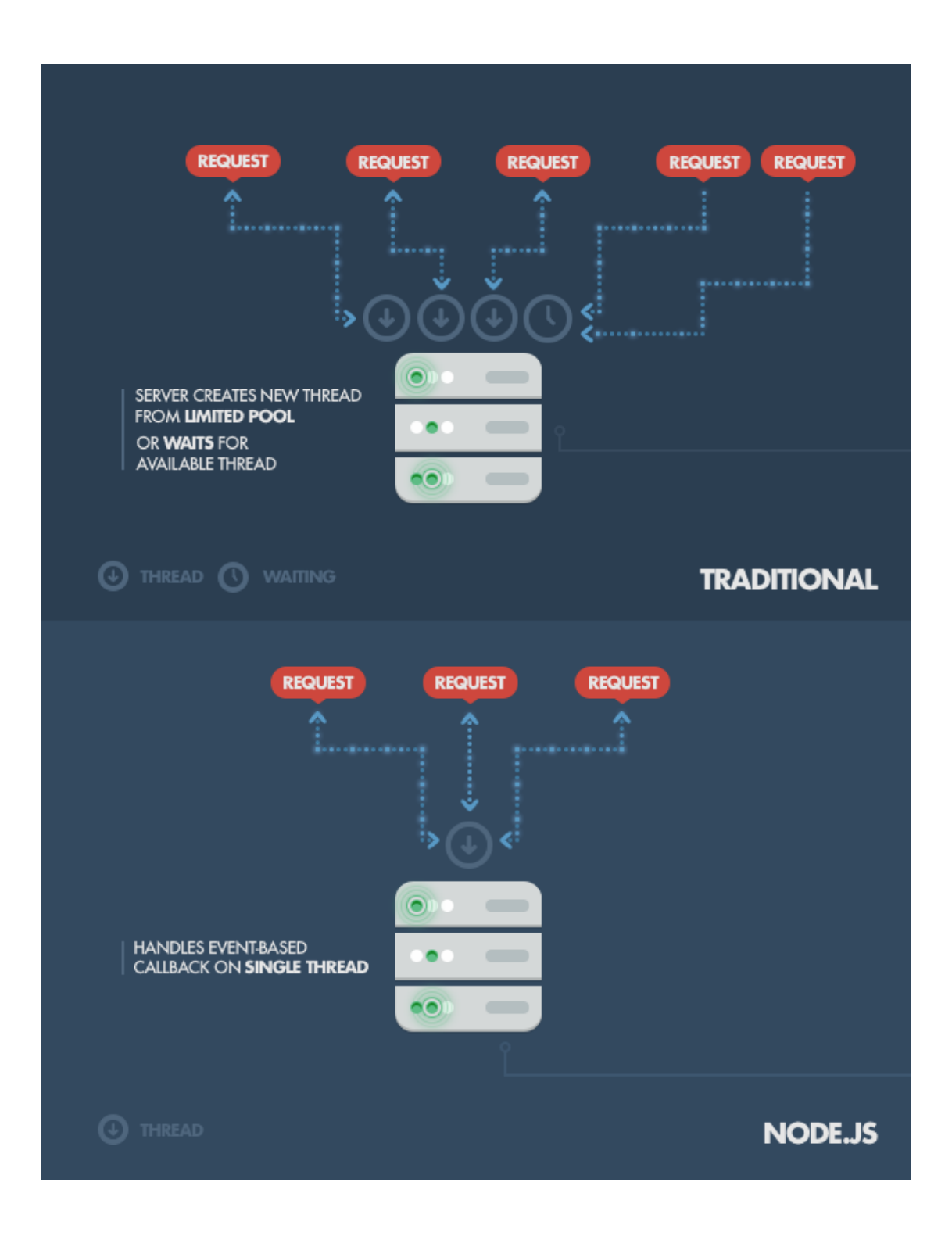

Рисунок 1. Робота звичайного I/O в порівнянні з NodeJS [2]

## Додаток Б Рисунки вихідних кодів

<span id="page-28-0"></span>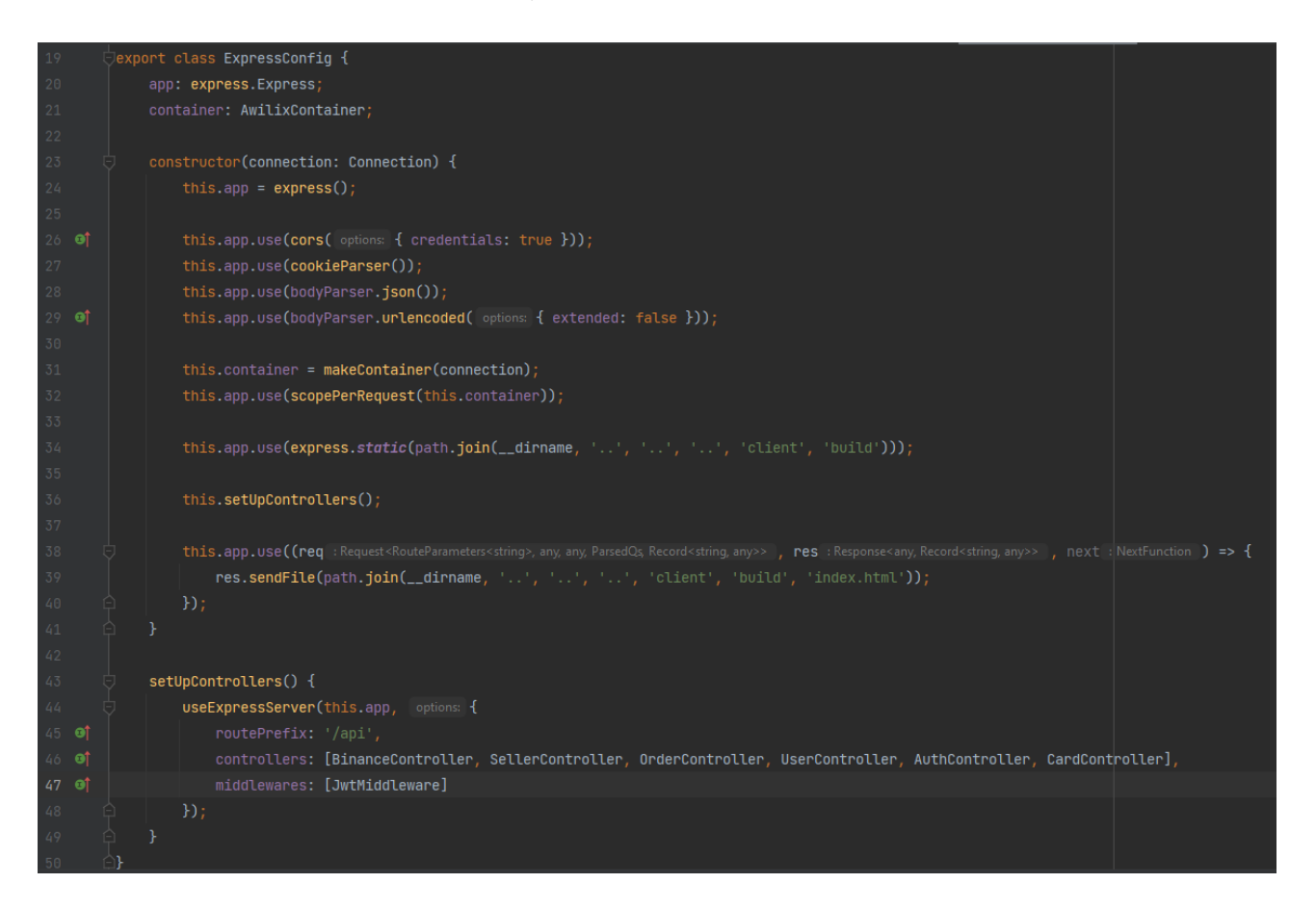

### Рисунок 1 Налаштування серверу

```
@JsonController( baseRoute: '/auth')
export class AuthController {
   @Get( route: | '/authenticate')
   async authenticate(@Req() req: ContainerReq, @Res() res: Response): Promise<any> {
       const token = req.cookies.token;
       if (!token) return res.status(code: 401);
       const [err, user] = await to (authorvice.authenticate(token));if (err) throw err;
       const newToken = generateJwtToken(user {
          id: user.id,
          login: user.login,
       Hres.cookie( name: 'token', newToken);
          message: 'Authentication has been successful',
          user,token: newToken
```
Рисунок 2 Контролер аутентифікації за допомогою JWT

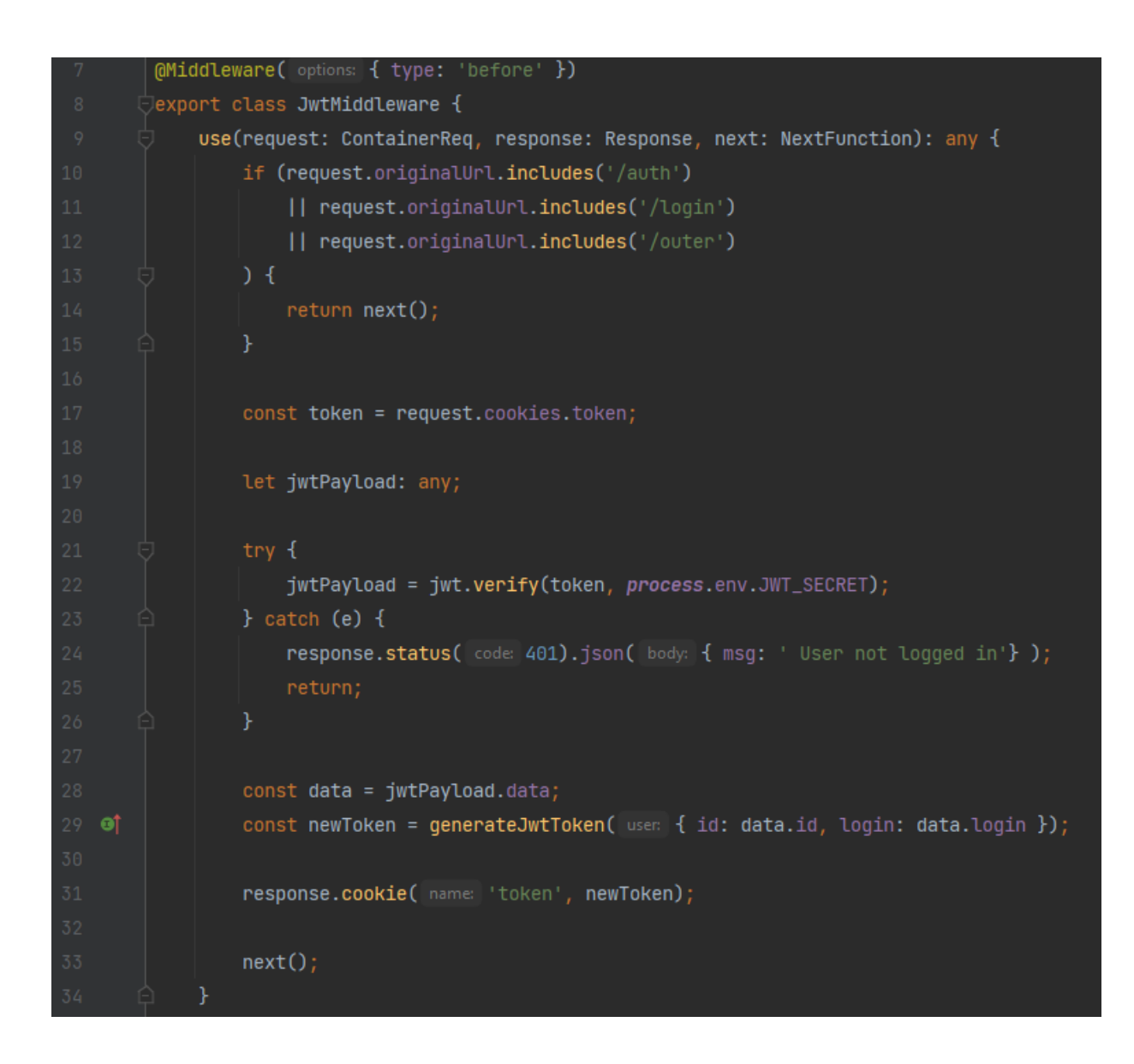

Рисунок 3 Використання проміжного програмного забезпечення (middleware)